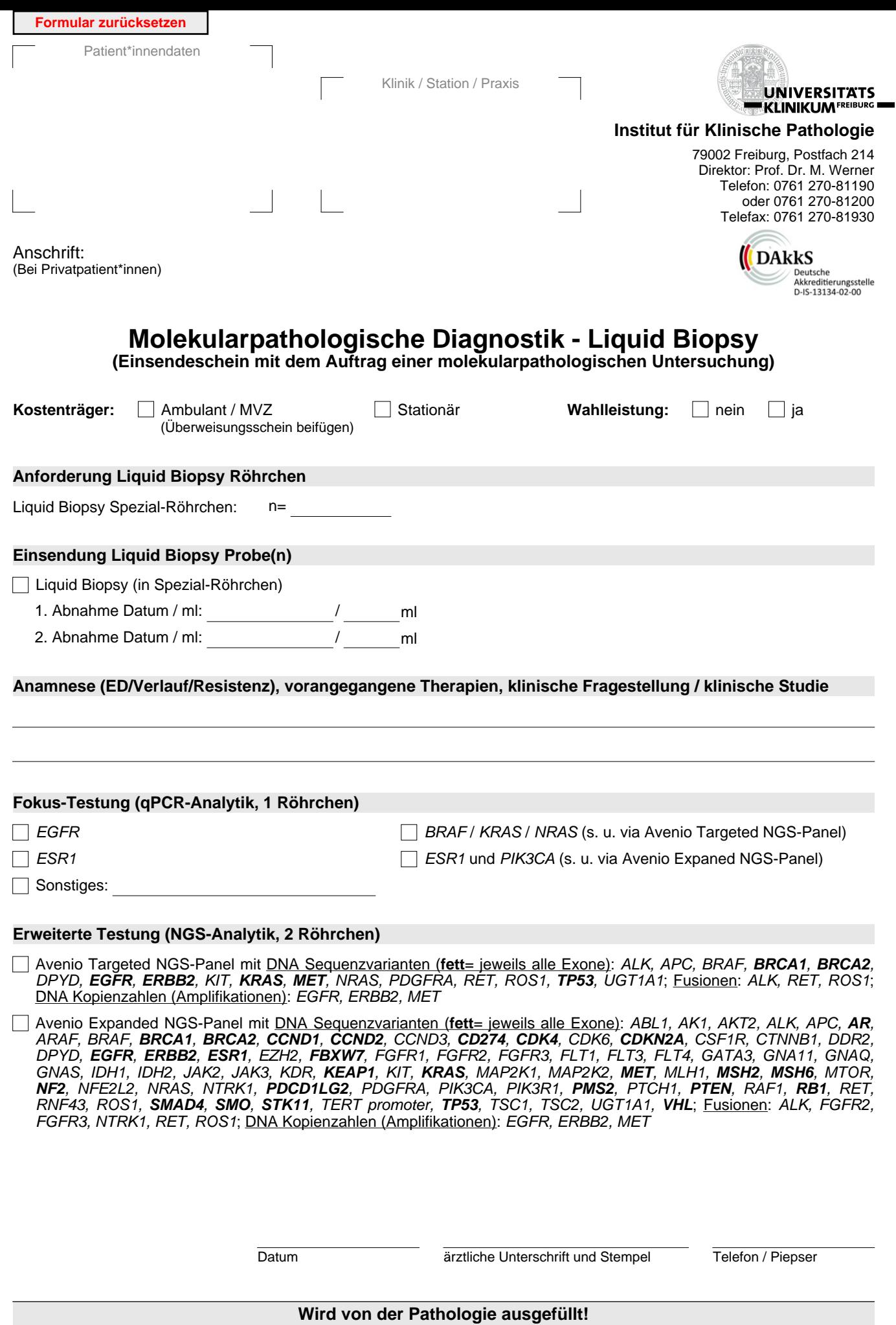

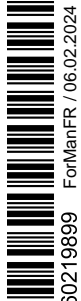

▀

Journal-Nr.: